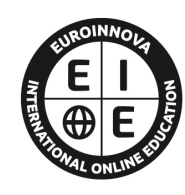

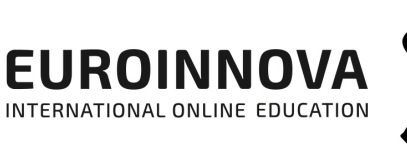

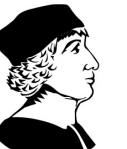

UNIVERSIDAD

NEBRIJA

# FORMACIÓN **ONLINE**

Titulación certificada por EUROINNOVA INTERNATIONAL ONLINE EDUCATION

Master de Formación Permanente en Metaverso, Realidad Virtual y Realidad Aumentada + 60 Créditos ECTS

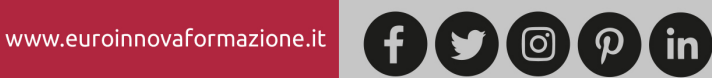

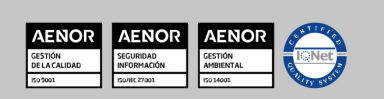

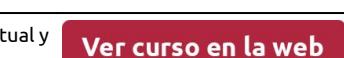

NEBRIJA

Solicita información gratis

**Euroinnova International Online Education** Especialistas en Formación Online

EUROINNOVA

SOMOS **EUROINNOVA INTERNATIONAL ONLINE EDUCATION** 

Euroinnova International Online Education inicia su actividad hace más de 20 años. Con la premisa de revolucionar el sector de la educación online, esta escuela de formación crece con el objetivo de dar la oportunidad a sus estudiantes de experimentar un crecimiento personal y profesional con formación eminentemente práctica.

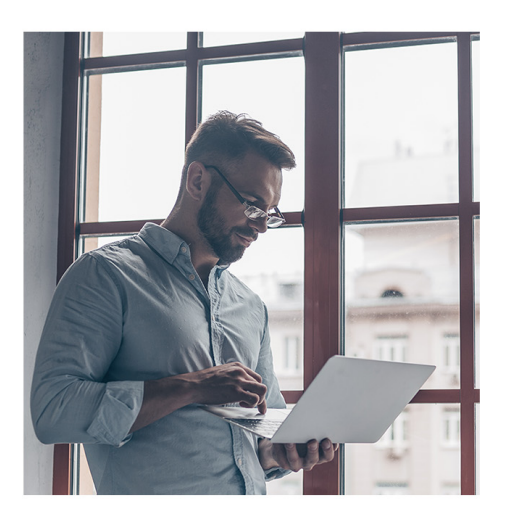

Nuestra visión es ser una escuela de **formación online** reconocida en territorio nacional e internacional por ofrecer una educación competente y acorde con la realidad profesional en busca del reciclaje profesional.

Abogamos por el aprendizaje significativo para la vida real como pilar de nuestra metodología, estrategia que pretende que los nuevos conocimientos se incorporen de forma sustantiva en la estructura cognitiva de los estudiantes.

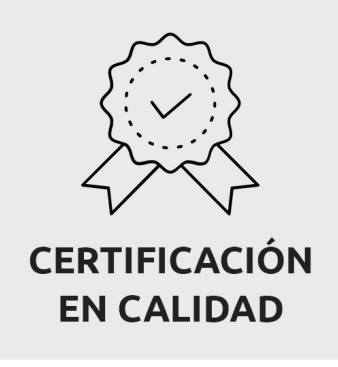

Euroinnova International Online Education es miembro de pleno derecho en la Comisión Internacional de Educación a Distancia, (con estatuto consultivo de categoría especial del Consejo Económico y Social de NACIONES UNIDAS), y cuenta con el Certificado de Calidad de la Asociación Española de Normalización y Certificación (AENOR) de acuerdo a la normativa ISO 9001, mediante la cual se Certifican en Calidad todas las acciones formativas impartidas desde el centro.

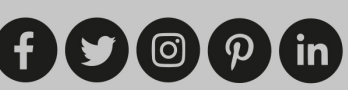

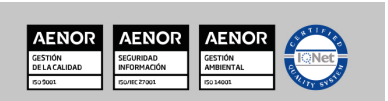

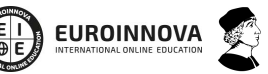

NEBRIJA

Master de Formación Permanente en Metaverso, Realidad Virtual y Realidad Aumentada + 60 Créditos ECTS

Ver curso en la web

#### **Descubre Euroinnova International Online Education**

#### Nuestros **Valores**

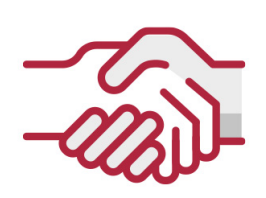

#### **ACCESIBILIDAD**

Somos cercanos y comprensivos, trabajamos para que todas las personas tengan oportunidad de seguir formándose.

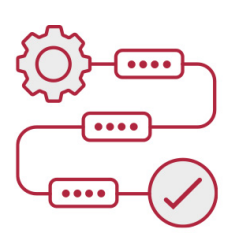

#### **PRACTICIDAD**

Formación práctica que suponga un aprendizaje significativo. Nos esforzamos en ofrecer una metodología práctica.

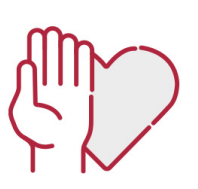

#### **HONESTIDAD**

#### Somos claros y transparentes,

nuestras acciones tienen como último objetivo que el alumnado consiga sus objetivos, sin sorpresas.

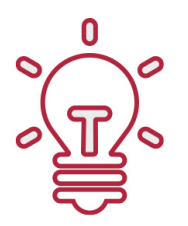

#### **EMPATÍA**

Somos inspiracionales y trabajamos para **entender al alumno** y brindarle así un servicio pensado por y para él

A día de hoy, han pasado por nuestras aulas más de 300.000 alumnos provenientes de los 5 continentes. Euroinnova es actualmente una de las empresas con mayor índice de crecimiento y proyección en el panorama internacional.

Nuestro portfolio se compone de cursos online, cursos homologados, baremables en oposiciones y formación superior de postgrado y máster.

( ©

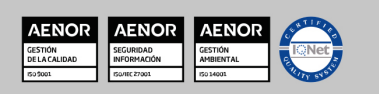

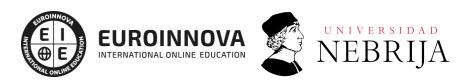

Ver curso en la web

# DESCRIPCIÓN

Metaverso es una de las palabras de moda. Y es que, crear e interactuar en un mundo virtual como Meta (Facebook) es algo que nos atrae y por tanto, estamos ante una de las tecnologías en pleno auge. Gracias a este Master en Metaverso, Realidad virtual y Realidad aumentada conocerás cómo funciona y se desarrolla el metaverso y cuáles son las principales tecnologías asociadas como Blockchain, VR y AR. Sabrás diseñar y modelar con 3D Studio Max, programarás con Unity 3D y Unreal Engine entornos de realidad virtual y conocerás las principales herramientas como ARKit, ARCore y Vuforia para la programación de realidad aumentada. Contarás con un equipo de profesionales especializados en la materia. Además, gracias a las prácticas garantizadas, podrás acceder a un mercado laboral en plena expansión.

# **OBJETIVOS**

- Entender qué es y para qué sirve la realidad virtual (VR), realidad aumentada (AR) y realidad mixta (MR).
- Conocer el metaverso y las principales tecnologías y herramientas utilizadas para su desarrollo.
- Diseñar y modelar escenas, objetos y personajes con 3D Studio Max.
- Descubrir cómo influye el 5G en la programación de realidad virtual y aumentada.
- Desarrollar videojuegos y entornos de realidad virtual con Unity 3D.
- Programar modelos de realidad virtual gracias a Unreal Engine.
- Utilizar herramientas como Unity, ARKit, ARCore, Vuforia y Layar para la programación de realidad aumentada.

# A QUIÉN VA DIRIGIDO

El Master en Metaverso, Realidad virtual y Realidad aumentada está pensado para aquellos profesionales informáticos o de diseño y también para estudiantes que finalicen sus carreras y que busquen una formación actualizada en las herramientas más utilizadas para la realidad virtual y aumentada y su aplicación al metaverso y su ecosistema.

# PARA QUÉ TE PREPARA

www.euroinnovaformazione.it

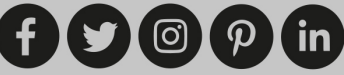

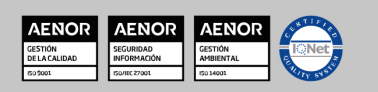

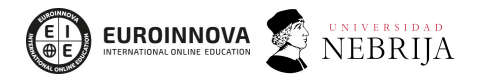

Ver curso en la web

Solicita información gratis

Gracias a este Master en Metaverso, Realidad virtual y Realidad aumentada conocerás cómo funciona y se desarrolla el metaverso y cuáles son las principales tecnologías asociadas como Blockchain, VR y AR. Sabrás diseñar y modelar con 3D Studio Max, programarás con Unity 3D y Unreal Engine entornos de realidad virtual y conocerás las principales herramientas como ARKit, ARCore y Vuforia para la programación de realidad aumentada.

# SALIDAS LABORALES

Estamos ante un campo profesional que comienza su desarrollo y al formarte en este Master en Metaverso, Realidad virtual y Realidad aumentada podrás optar a puestos que están empezando a ser muy solicitados y que tendrán una gran demanda en un futuro próximo como Programador de realidad virtual, Desarrollador de ecosistemas para metaverso o Experto en software para VR y AR.

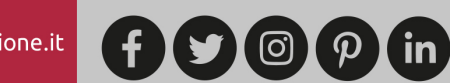

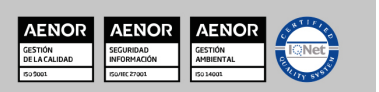

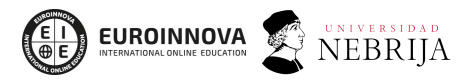

Ver curso en la web

Solicita información gratis

#### Master de Formación Permanente en Metaverso, Realidad Virtual y Realidad Aumentada + 60 Créditos ECTS

DURACIÓN  $\square$ 1500 horas MODALIDAD Online

**×**RÉDITO **D60 ECTS** 

> **CENTRO DE FORMACIÓN:** Euroinnova International

Online Education

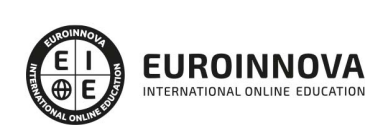

# TITULACIÓN

Doble Titulación: - Titulación Propia Universitaria en Master de Formación Permanente en Metaverso, Realidad Virtual y Realidad Aumentada expedida por la UNIVERSIDAD ANTONIO DE NEBRIJA con 60 Créditos Universitarios ECTS - Titulación de Master de Formación Permanente en Metaverso, Realidad Virtual y Realidad Aumentada con 1500 horas expedida por EUROINNOVA INTERNATIONAL ONLINE EDUCATION, miembro de la AEEN (Asociación Española de Escuelas de Negocios) y CLADEA (Consejo Latinoamericano de Escuelas de Administración)

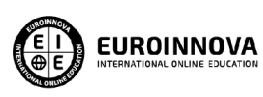

Titulación Expedida por Euroinnova International **Online Education** 

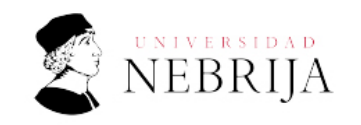

Titulación Universitaria

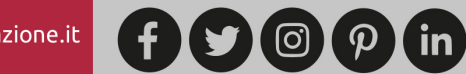

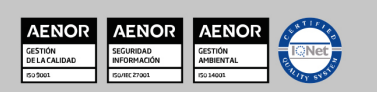

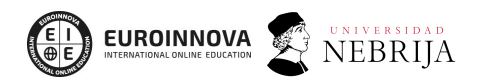

Solicita información gratis Ver curso en la web

Una vez finalizado el curso, el alumno recibirá por parte de Euroinnova International Online Education vía correo postal, la titulación que acredita el haber superado con éxito todas las pruebas de conocimientos propuestas en el mismo.

Esta titulación incluirá el nombre del curso/master, la duración del mismo, el nombre y DNI del alumno, el nivel de aprovechamiento que acredita que el alumno superó las pruebas propuestas, las firmas del profesor y Director del centro, y los sellos de la instituciones

que avalan la formación recibida (Euroinnova Internaional Online Education y la Comisión Internacional para la Formación a Distancia de la UNESCO).

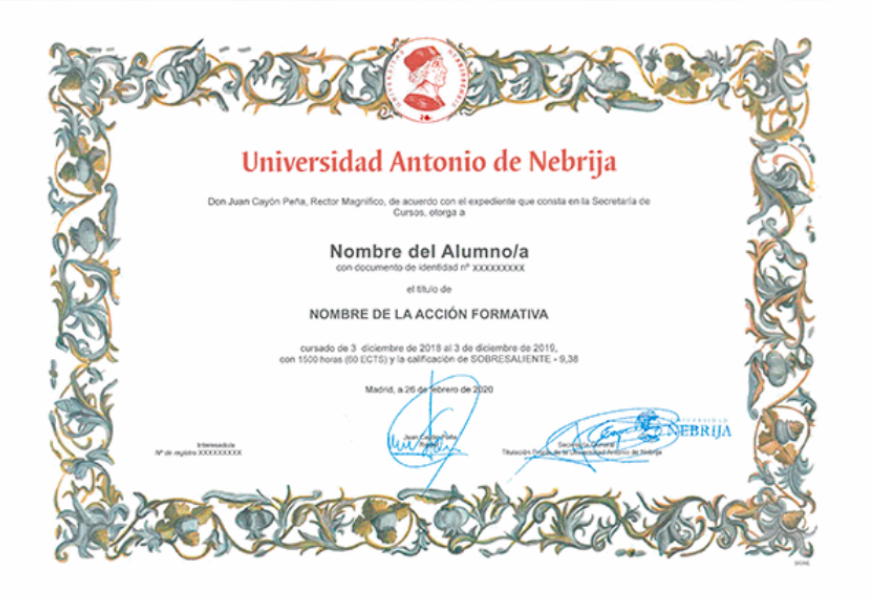

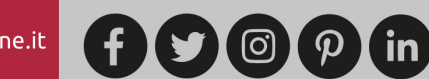

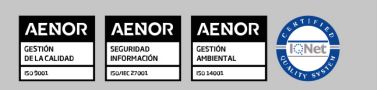

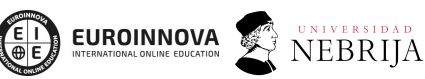

Ver curso en la web

Solicita información gratis

# MATERIALES DIDÁCTICOS

 $\frac{\mathbf{x}}{\mathbf{x}}$  \* Envío de material didáctico solamente en España.

- Manual teórico: Modelado y Animación de Personajes con 3D Studio Max
- Manual teórico: Introducción a la Realidad Virtual y Aumentada
- Manual teórico: Realidad Virtual con Unreal **Engine**
- Manual teórico: Programación de la Realidad Aumentada
- Manual teórico: Desarrollo de Videojuegos y Realidad Virtual con Unity 3D
- Manual teórico: Programación Realidad Virtual y Realidad Aumentada Aplicables en Entornos 5G
- Manual teórico: Diseño y Modelado con 3D Studio Max
- Manual teórico: Introducción al Metaverso y Tecnologías Asociadas
- Manual teórico: Desarrollo del Metaverso
- Paquete SCORM: Modelado y Animación de Personajes con 3D Studio Max
- Paquete SCORM: Introducción a la Realidad Virtual y Aumentada
- Paquete SCORM: Realidad Virtual con Unreal Engine
- Paquete SCORM: Programación de la Realidad Aumentada
- Paquete SCORM: Desarrollo de Videojuegos y Realidad Virtual con Unity 3D
- Paquete SCORM: Programación Realidad Virtual y Realidad Aumentada Aplicables en Entornos 5G
- Paquete SCORM: Diseño y Modelado con 3D Studio Max
- Paquete SCORM: Introducción al Metaverso y Tecnologías Asociadas
- Paquete SCORM: Desarrollo del Metaverso

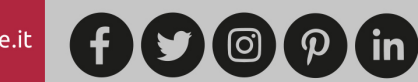

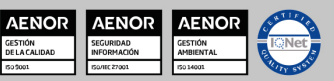

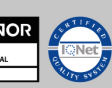

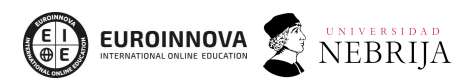

Ver curso en la web

Solicita información gratis

Paquete SCORM: PFM\_ Master de Formación Permanente en Metaverso, Realidad Virtual y Realidad Aumentada

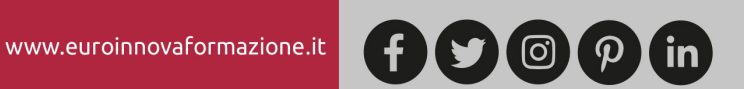

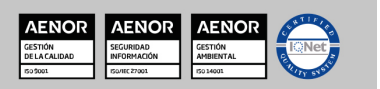

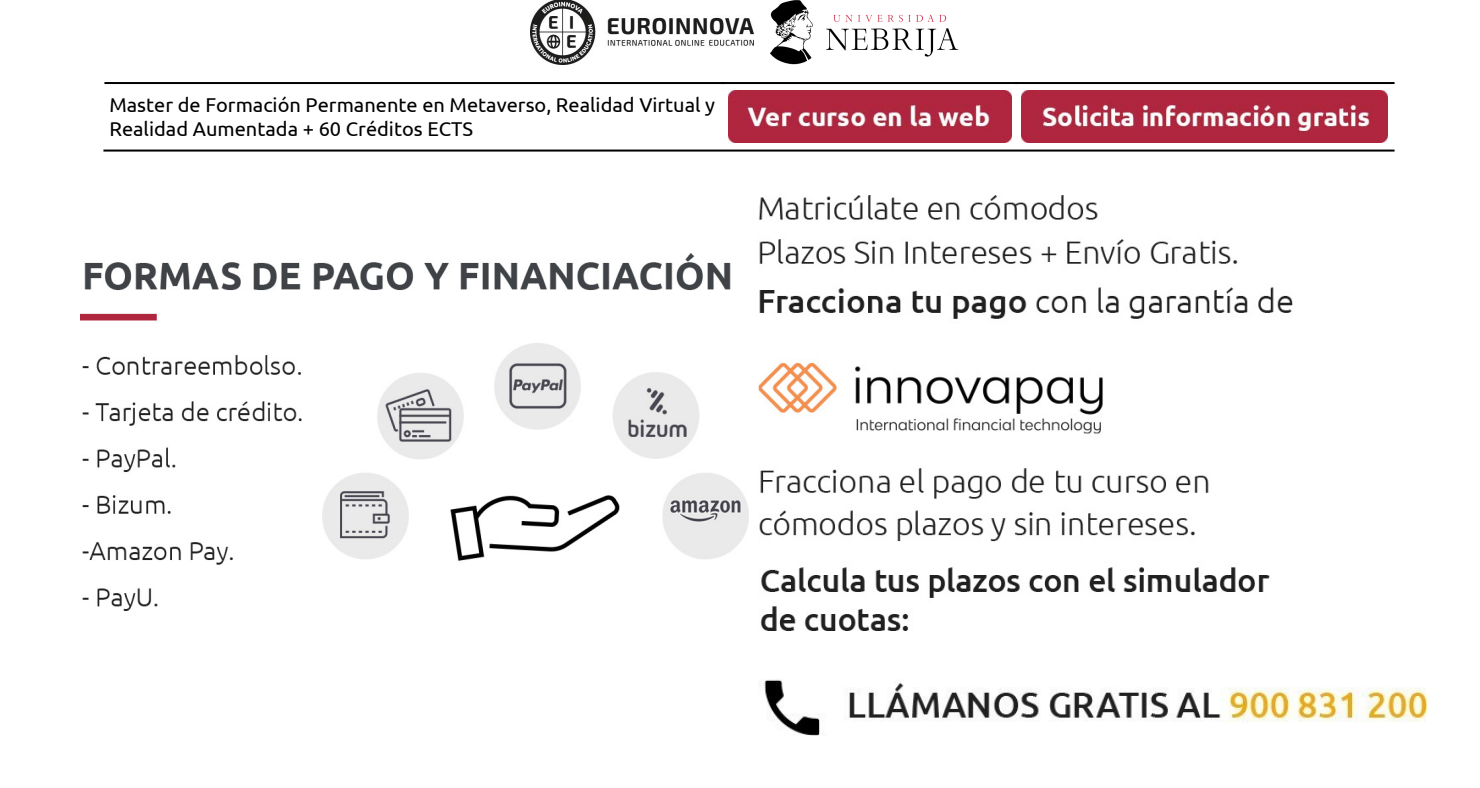

# **FINANCIACIÓN Y BECAS**

EUROINNOVA continúa ampliando su programa de becas para acercar y posibilitar el aprendizaje continuo al máximo número de personas. Con el fin de adaptarnos a las necesidades de todos los perfiles que componen nuestro alumnado.

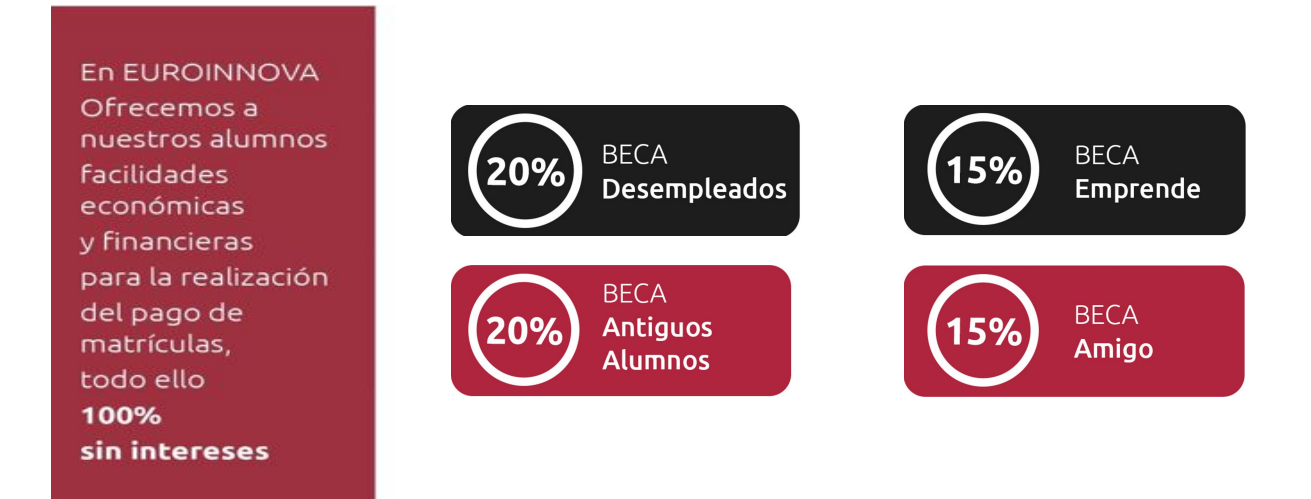

Llama gratis al 900 831 200 e infórmate de nuestras facilidades de pago.

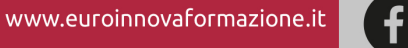

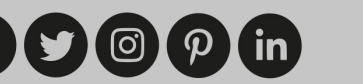

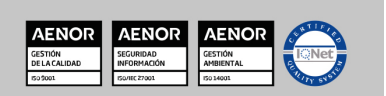

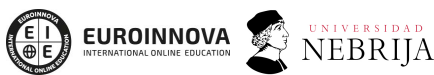

Ver curso en la web

Solicita información gratis

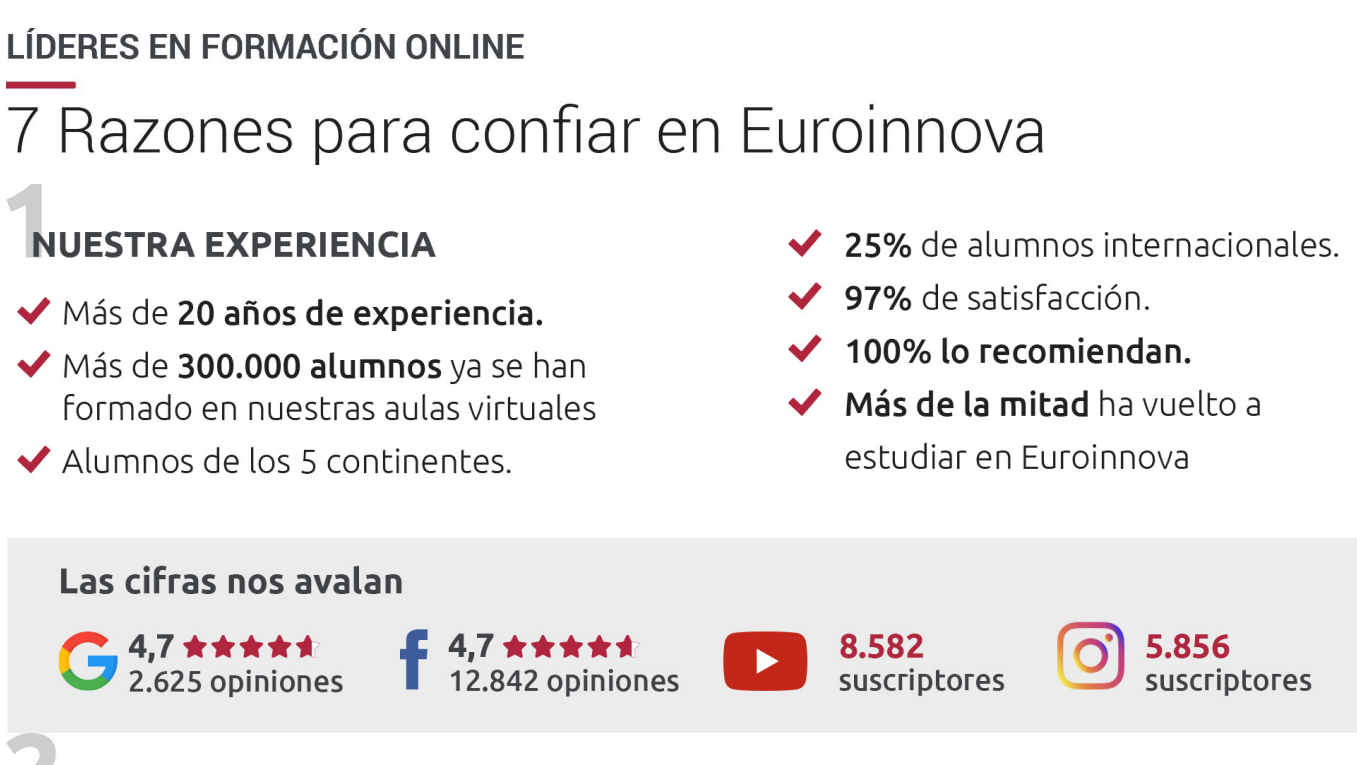

# **NUESTRO EOUIPO**

En la actualidad, Euroinnova cuenta con un equipo humano formado por más de 300 profesionales. Nuestro personal se encuentra sólidamente enmarcado en una estructura que facilita la mayor calidad en la atención al alumnado.

# **NUESTRA METODOLOGÍA**

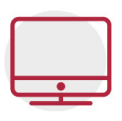

#### **100% ONLINE**

Estudia cuando y desde donde quieras. Accede al campus virtual desde cualquier dispositivo.

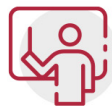

#### **EQUIPO DOCENTE ESPECIALIZADO**

Euroinnova cuenta con un equipo de profesionales que harán de tu estudio una experiencia de alta calidad educativa

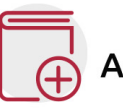

# **APRENDIZAJE SIGNIFICATIVO**

Con esta estrategia pretendemos que los nuevos conocimientos se incorporen de forma sustantiva en la estructura cognitiva del alumno.

# NO ESTARÁS SOLO

Acompañamiento por parte del equipo de tutorización durante toda tu experiencia como estudiante.

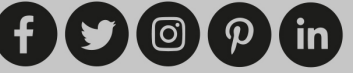

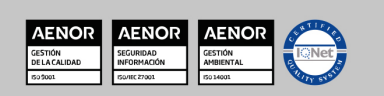

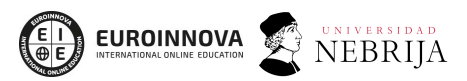

Ver curso en la web

## **CALIDAD AENOR**

- ◆ Somos Agencia de Colaboración Nº 9900000169 autorizada por el Ministerio de Empleo y Seguridad Social.
- ◆ Se llevan a cabo auditorías externas anuales que garantizan la máxima calidad AENOR.
- ◆ Nuestros procesos de enseñanza están certificados por AENOR por la ISO 9001

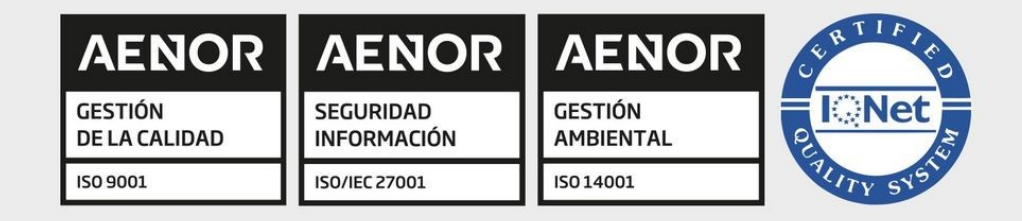

# **CONFIANZA**

Contamos con el sello de Confianza Online y colaboramos con la Universidades más prestigiosas, Administraciones Públicas y Empresas Software a nivel Nacional e Internacional.

# **OLSA DE EMPLEO** Y PRÁCTICAS

Disponemos de Bolsa de Empleo propia con diferentes ofertas de trabajo, y facilitamos la realización de prácticas de empresa a nuestro alumnado.

Somos agencia de colaboración Nº 9900000169 autorizada por el Ministerio de Empleo y Seguridad Social.

**IINISTERIO** 

**DE EMPLEO<br>Y SEGURIDAD SOCIAL** 

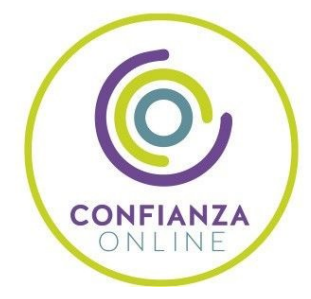

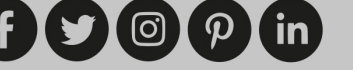

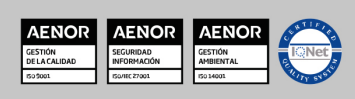

SERVICIO PÚBLICO<br>DE EMPLEO ESTATAL

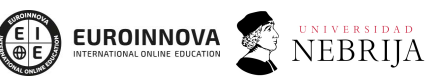

Ver curso en la web

SOMOS DISTRIBUIDORES DE FORMACIÓN

Como parte de su infraestructura y como muestra de su constante expansión, Euroinnova incluye dentro de su organización una editorial y una imprenta digital industrial.

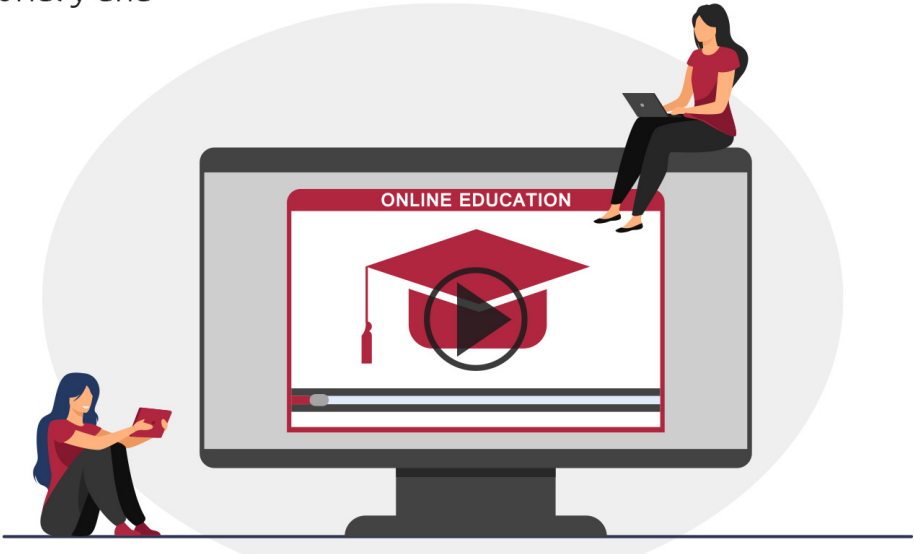

# **ACREDITACIONES Y RECONOCIMIENTOS**

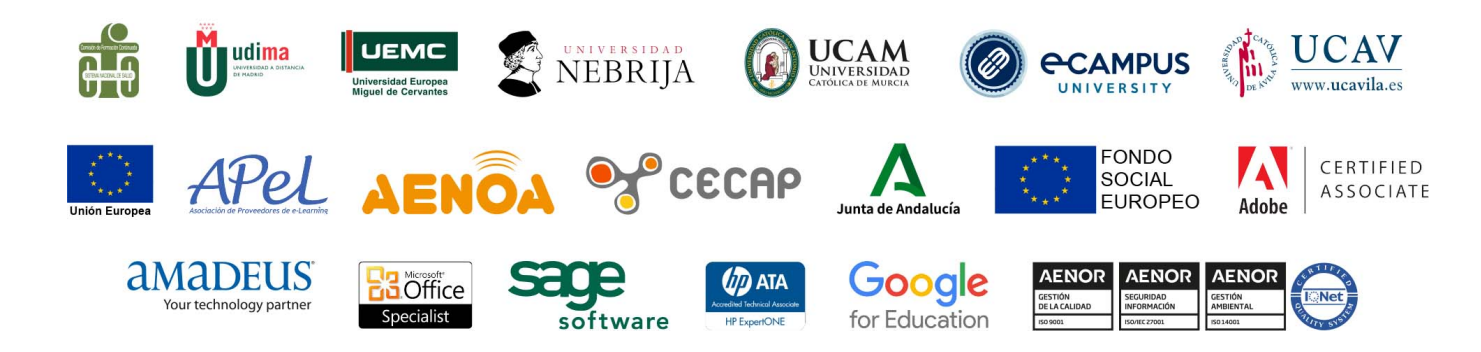

 $(f)$  $\circ$  $\circ$  $\circ$  $\circ$  $\circ$  $\circ$  $\circ$ 

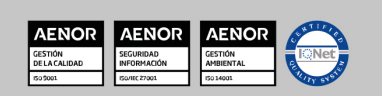

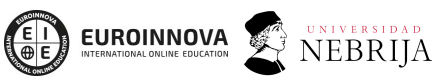

Ver curso en la web

#### Programa Formativo

# MÓDULO 1. INTRODUCCIÓN A LA REALIDAD VIRTUAL Y AUMENTADA

#### UNIDAD DIDÁCTICA 1. TIPOS DE REALIDADES: VIRTUAL, AUMENTADA Y MIXTA

- 1. Tipos de realidades
- 2. Ventajas e inconvenientes de las realidades

#### UNIDAD DIDÁCTICA 2. EVOLUCIÓN DE LA REALIDAD VIRTUAL

- 1. Historia de la Realidad Virtual
- 2. Hitos en la historia de la Realidad Virtual
- 3. Actualidad de la Realidad Virtual
- 4. Historia de la Realidad Aumentada
- 5. Actualidad de la Realidad Aumentada

#### UNIDAD DIDÁCTICA 3. DISPOSITIVOS DE REALIDAD VIRTUAL Y AUMENTADA

- 1. Arquitectura de un sistema de Realidad Virtual
- 2. Periféricos de Realidad Virtual
- 3. Componentes básicos para Realidad Aumentada
- 4. Tecnología de visualización de Realidad Mixta

#### UNIDAD DIDÁCTICA 4. CAMPOS DE APLICACIÓN DE LA REALIDAD VIRTUAL

- 1. Aplicaciones de la Realidad Virtual
- 2. Aplicación de la Realidad Aumentada
- 3. Aplicaciones de la Realidad Mixta

#### UNIDAD DIDÁCTICA 5. DIFERENCIAS ENTRE REALIDAD VIRTUAL Y AUMENTADA

1. Diferencia entre Realidad Virtual y Realidad Aumentada

# MÓDULO 2. INTRODUCCIÓN AL METAVERSO Y TECNOLOGÍAS ASOCIADAS

#### UNIDAD DIDÁCTICA 1. INTERNET Y SU EVOLUCIÓN A WEB 3.0

- 1. Cómo funciona internet
	- 1. Protocolo TCP/IP
- 2. Evolución de la web
	- 1. Web 1.0 = Leer

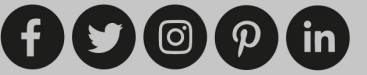

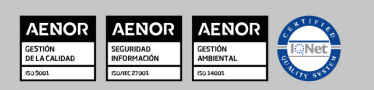

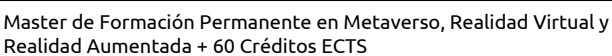

Ver curso en la web

**NEBRIJA** 

- 2. Web 2.0: leer y escribir
- 3. Web 3.0: leer, escribir y confiar
- 3. Web 3.0 y el metaverso
	- 1. Otras conexiones entre el metaverso y la web 3.0

**EUROINNOVA** 

#### UNIDAD DIDÁCTICA 2. ¿QUÉ ES EL METAVERSO?

- 1. Iniciándose en el Metaverso
	- 1. Surge el metaverso
	- 2. ¿Quién es el dueño del metaverso?
	- 3. ¿Qué puedes hacer en el metaverso?
	- 4. Cómo ingresar al metaverso
	- 5. Tácticas cruciales para ingresar al metaverso
	- 6. Cosas que evitar al ingresar al metaverso

#### UNIDAD DIDÁCTICA 3. HISTORIA DEL METAVERSO

- 1. Historia del metaverso
	- 1. Snow Crash y la teoría del metaverso

#### UNIDAD DIDÁCTICA 4. GIGANTES TECNOLÓGICAS Y METAVERSO

- 1. Gigantes de la tecnología y metaverso
	- 1. Microsoft
	- 2. Meta (anteriormente Facebook)
	- 3. Unity Software
	- 4. Shopify
	- 5. Roblox
	- 6. Nvidia

#### UNIDAD DIDÁCTICA 5. MUNDO VIRTUAL (VW), REALIDAD VIRTUAL (VR), REALIDAD AUMENTADA (AR) Y REALIDAD MIXTA (MR) Y SU RELACIÓN CON EL METAVERSO

- 1. Tipos de realidades
	- 1. Realidad Virtual
	- 2. Tipos de Realidad Virtual
	- 3. Realidad Aumentada
	- 4. Definición y conceptos básicos de la tecnología TANGO
	- 5. Descripción general del mercado metaverso

#### UNIDAD DIDÁCTICA 6. INTELIGENCIA ARTIFICIAL EN METAVERSO

- 1. Papel de la inteligencia artificial en metaverso
	- 1. ¿Cómo funciona la inteligencia artificial en el metaverso?
	- 2. ¿Cuál es la contribución de la inteligencia artificial (IA) en el metaverso?
	- 3. AIOps (Inteligencia Artificial para Operaciones TI)
	- 4. Interfaz de usuario completa
	- 5. Contratos inteligentes mejorados
	- 6. Inteligencia artificial para el extraordinario mundo digital

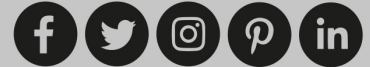

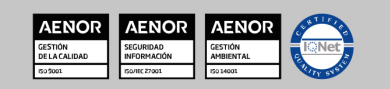

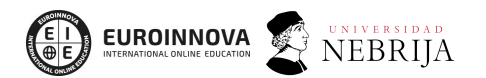

Ver curso en la web

Solicita información gratis

- 7. El papel de la IA y el ML en la ampliación del metaverso
- 8. Ética e Inteligencia Artificial

#### UNIDAD DIDÁCTICA 7. BLOCKCHAIN Y METAVERSO

- 1. Introducción e historia
	- 1. Historia
- 2. Blockchain y metaverso
	- 1. Contratos inteligentes
	- 2. Activos criptográficos
	- 3. ¿Cuál es la ventaja de usar la tecnología Blockchain?
	- 4. El futuro de la tecnología Blockchain

#### UNIDAD DIDÁCTICA 8. FINANZAS Y ECONOMÍA EN EL METAVERSO

- 1. Metaverso y finanzas
	- 1. De DeFi a DAO
	- 2. ¿Descentralización de verdad?

#### UNIDAD DIDÁCTICA 9. METAVERSO Y CRIPTOMONEDAS

- 1. Criptomonedas en el metaverso
	- 1. Características y funcionamiento
	- 2. La fiebre de las criptomonedas
	- 3. Coyuntura económica previa a la criptomoneda
	- 4. Nacimiento de Bitcoin
	- 5. ¿Quién controla las criptodivisas?
	- 6. Un Universo Digital
	- 7. Atraer la atención y ganar tracción
	- 8. Centralización de Crypto y Metaverse

#### UNIDAD DIDÁCTICA 10. METAVERSO Y NFTS

- 1. Ntfs y el metaverso
	- 1. ¿Qué pueden hacer realmente las NFT?
	- 2. Cadena de bloques NFT
	- 3. ¿Por qué las NFT son la clave para acceder al metaverso?
	- 4. Usos de NFT en el metaverso
	- 5. Cómo implementar un metaverso con NFT
	- 6. Economía del metaverso desarrollada con NFT
	- 7. Raíces Digitales En El Metaverso
	- 8. DeFi basado en NFT
	- 9. El uso futuro de las NFT en el metaverso

#### UNIDAD DIDÁCTICA 11. FUTURO DEL METAVERSO

- 1. Mirando hacia el futuro del metaverso
	- 1. Dispositivos de acceso al metaverso
	- 2. Aplicaciones, experiencias de metaverso

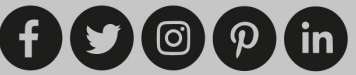

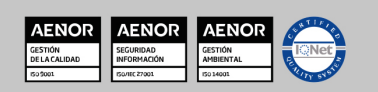

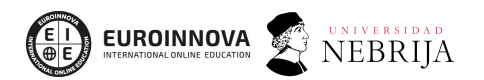

Solicita información gratis Ver curso en la web

- 3. Plataformas para la creación de experiencias
- 4. Conectividad: impulsando las experiencias del metaverso
- 2. El futuro del trabajo en el metaverso
	- 1. Colegas digitales
	- 2. Accediendo al metaverso
	- 3. Aprendizaje más rápido en el metaverso
	- 4. Desafíos e imperativos

# MÓDULO 3. DESARROLLO DEL METAVERSO

#### UNIDAD DIDÁCTICA 1. ¿CÓMO EMPEZAR EN EL DESARROLLO DEL METAVERSO?

UNIDAD DIDÁCTICA 2. UNITY 3D

UNIDAD DIDÁCTICA 3. UNREAL ENGINE

UNIDAD DIDÁCTICA 4. FACEBOOK (META)

UNIDAD DIDÁCTICA 5. AMAZON SUMERIAN

UNIDAD DIDÁCTICA 6. SPARK AR

UNIDAD DIDÁCTICA 7. GAMING EN METAVERSO

UNIDAD DIDÁCTICA 8. IDENTIDAD DIGITAL E INTERACCIONES SOCIALES EN METAVERSO

UNIDAD DIDÁCTICA 9. NEGOCIOS Y E-COMMERCE EN METAVERSO

UNIDAD DIDÁCTICA 10. VIRTUAL LEARNING

UNIDAD DIDÁCTICA 11. ARTE Y ECONOMÍA EN METAVERSO

# MÓDULO 4. DISEÑO Y MODELADO CON 3D STUDIO MAX

#### UNIDAD DIDÁCTICA 1. LA INTERFAZ DE 3D STUDIO MAX

- 1. ¿Qué es 3D Studio Max?
- 2. Elementos de la interfaz
- 3. El panel de comandos
- 4. La barra inferior

#### UNIDAD DIDÁCTICA 2. LAS VENTANAS GRÁFICAS

- 1. Las ventanas de visualización
- 2. Las vistas
- 3. Utilización de los gizmos de navegación (ViewCube y Steering Wheels)
- 4. Utilización de la rueda de desplazamiento
- 5. Opciones de la ventana gráfica

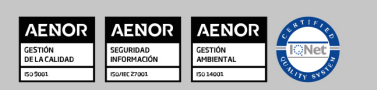

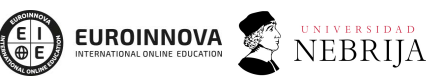

Ver curso en la web

#### UNIDAD DIDÁCTICA 3. CREACIÓN Y EDICIÓN DE ESCENAS

- 1. Crear y guardar escenas
- 2. Importar y exportar escenas

#### UNIDAD DIDÁCTICA 4. CREACIÓN DE OBJETOS

- 1. Creación de objetos
- 2. Cambiar nombre y color

#### UNIDAD DIDÁCTICA 5. MÉTODOS DE CREACIÓN EN EL MODELADO DE OBJETOS

- 1. Los métodos de creación
- 2. Creación de Splines

#### UNIDAD DIDÁCTICA 6. SELECCIÓN Y MODIFICACIÓN DE OBJETOS

- 1. Métodos de selección
- 2. Modificar objetos
- 3. Segmentos

#### UNIDAD DIDÁCTICA 7. LOS MODIFICADORES EN EL MODELADO TRIDIMENSIONAL

- 1. Los modificadores
- 2. La pila de modificadores

#### UNIDAD DIDÁCTICA 8. MODELADO DE OBJETOS

- 1. Polígonos
- 2. Selección de Sub-objetos
- 3. Modificar partes de un objeto
- 4. Las normales
- 5. Chaflán, extrudido y bisel
- 6. Principales herramientas de modelado

#### UNIDAD DIDÁCTICA 9. PROPIEDADES DE LOS MATERIALES. MATERIAL EDITOR

- 1. Introducción a las Propiedades de los materiales
- 2. Material editor
- 3. Material / Map Browser y Explorer
- 4. Material estándar y sombreadores
- 5. Mapas 2D
- 6. Mapas 3D
- 7. Materiales compuestos y modificadores

#### UNIDAD DIDÁCTICA 10. LAS CÁMARAS Y LAS LUCES

- 1. Cámaras
- 2. Luces

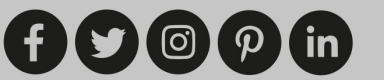

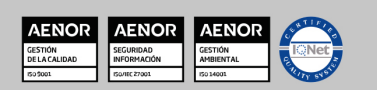

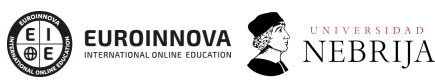

Ver curso en la web

Solicita información gratis

#### UNIDAD DIDÁCTICA 11. LA ANIMACIÓN DE OBJETOS

- 1. La animación con Auto Key
- 2. La animación con Set Key
- 3. Edición de fotogramas clave
- 4. Propiedades de reproducción
- 5. Modificaciones desde la hoja de rodaje
- 6. El editor de curvas

#### UNIDAD DIDÁCTICA 12. LA RENDERIZACIÓN

- 1. ¿Qué es la renderización?
- 2. Renderización
- 3. Efectos de renderización

# MÓDULO 5. MODELADO Y ANIMACIÓN DE PERSONAJES CON 3D STUDIO MAX

#### UNIDAD DIDÁCTICA 1. DISEÑO Y MODELADO DE UN PERSONAJE

- 1. Animación tridimensional frente a animación tradicional
- 2. Diseño del personaje
- 3. Preparar la escena
- 4. Modelar el cuerpo
- 5. La mano
- 6. Unión de las piezas

#### UNIDAD DIDÁCTICA 2. LA CABEZA

- 1. La cabeza
- 2. La oreja
- 3. Unir con el cuerpo

#### UNIDAD DIDÁCTICA 3. TERMINANDO LA FIGURA

- 1. Unir las mitades
- 2. Modelar los elementos que faltan
- 3. Texturizar la figura

#### UNIDAD DIDÁCTICA 4. RIGGING

- 1. ¿Qué es el Rigging?
- 2. Animación facial
- 3. Aplicar Biped a un personaje
- 4. Los ojos y los dientes

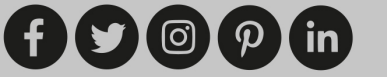

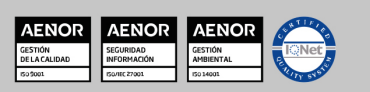

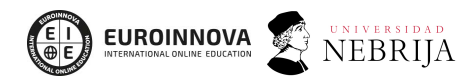

UNIDAD DIDÁCTICA 5. HERRAMIENTAS PARA LA ANIMACIÓN

- 1. Los huesos
- 2. Expresiones
- 3. Auto Key y Set Key
- 4. La barra de tiempo
- 5. Propiedades de reproducción
- 6. La hoja de rodaje
- 7. El editor de curvas
- 8. Pasos

#### UNIDAD DIDÁCTICA 6. ANIMACIÓN DE PERSONAJES

- 1. Teoría de la animación: los doce principios
- 2. Método de trabajo
- 3. Preparando la Demo Reel

# MÓDULO 6. PROGRAMACIÓN REALIDAD VIRTUAL Y REALIDAD AUMENTADA APLICABLES EN ENTORNOS 5G

#### UNIDAD DIDÁCTICA 1. SEGURIDAD Y TECNOLOGIA 5G

- 1. Introducción a la Seguridad en los Sistemas de Información.
- 2. Identificación de la tecnología y Servicios del 5G

#### UNIDAD DIDÁCTICA 2. PROYECTOS DE REALIDAD VIRTUAL Y AUMENTADA

- 1. Introducción a la Realidad Virtual y Aumentada
- 2. Recomendaciones
- 3. Recomendaciones
- 4. Caracterización de Proyectos de Realidad Virtual y Aumentada.
- 5. Aplicaciones de la realidad aumentada

#### UNIDAD DIDÁCTICA 3. CONTENIDOS 3D CON AUTODESK MAYA

1. Desarrollo de contenidos 3D con Autodesk MAYA

#### UNIDAD DIDÁCTICA 4. INTRODUCCION A UNITY 3D Y PROGRAMACION CON C# EN UNITY

- 1. Introducción a Unity 3D
- 2. Desarrollo de la programación con C# en Unity

#### UNIDAD DIDÁCTICA 5. DISEÑO DE APLICACIONES DE REALIDAD AUMENTADA Y DE REALIDAD VIRTUAL

- 1. Diseño de Aplicaciones de Realidad Aumentada.
- 2. Producción

www.euroinnovaformazione.it

3. Compatibilidades

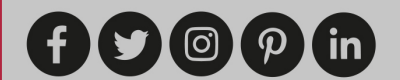

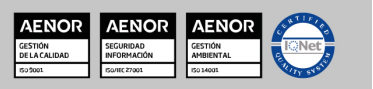

**NEBRIJA** 

4. Aplicaciones de Realidad Virtual

# MÓDULO 7. DESARROLLO DE VIDEOJUEGOS Y REALIDAD VIRTUAL CON UNITY 3D

**EUROINNOVA** 

#### UNIDAD DIDÁCTICA 1. INTRODUCCIÓN AL MUNDO 3D

- 1. Sistema de coordenadas.
- 2. Diferentes espacios. (local y global).
- 3. Vértices y mallas.
- 4. Polígonos y ejes.
- 5. Texturizado.
- 6. Sistema de cámaras.
- 7. Iluminación básica.

#### UNIDAD DIDÁCTICA 2. INTRODUCCIÓN A UNITY 3D

- 1. ¿Qué es Unity 3D y por qué su uso?
- 2. Interfaz de Unity 3D.
- 3. Selección de elementos y foco.
- 4. Introducción a los GameObjects.

#### UNIDAD DIDÁCTICA 3. MODELADO 2D Y 3D

- 1. Componentes y GameObjects.
- 2. Transformaciones de elementos.
- 3. Texturizado y materiales.

#### UNIDAD DIDÁCTICA 4. CREACIÓN DE ESCENARIOS

- 1. Terreno y cielo.
- 2. Elementos de la naturaleza (árboles, agua, vegetación,…).
- 3. Iluminación:
- 4. Luz ambiental.
- 5. Luz de interiores (mapas de luces)
- 6. Sistema de cámaras (tradicional y tercera persona).

#### UNIDAD DIDÁCTICA 5. LOS PERSONAJES

- 1. Importación de personajes de otros sistemas.
- 2. Animación de personajes (clásica y Mecanim).
- 3. RagDoll.

#### UNIDAD DIDÁCTICA 6. FÍSICAS

- 1. Mallas de colisión.
- 2. Triggers.
- 3. Joints.

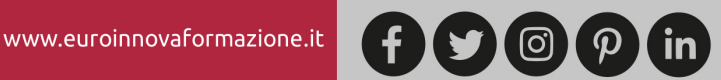

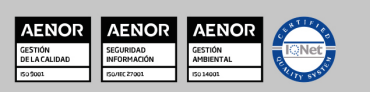

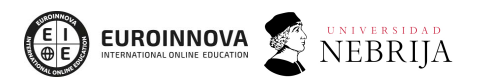

Ver curso en la web

- 4. RigidBodies y SoftBodies.
- 5. Objetos animados en línea de tiempos.
- 6. Sprites.

#### UNIDAD DIDÁCTICA 7. PROGRAMACIÓN.

- 1. Introducción al lenguaje C#.
	- 1. Variables.
	- 2. Funciones.
	- 3. Eventos.
	- 4. Estados.
	- 5. Listas.
	- 6. Utilización de la interfaz de programación.
- 2. Matemáticas y trigonometría.
- 3. Bucles.
- 4. Transformaciones avanzadas de GameObjects.
- 5. Comunicación entre objetos.
- 6. Control de personajes.
- 7. Control de luces y cámaras.

#### UNIDAD DIDÁCTICA 8. EL JUEGO

- 1. RayCasting.
- 2. Detección de objetos y caminos.
- 3. Colisiones.
- 4. Control avanzado de cámaras.
- 5. Armamento.
- 6. Programación de sistemas online.
- 7. Multijugador.
- 8. Diferentes tratamientos para juegos 2D y 3D.

#### UNIDAD DIDÁCTICA 9. DISPOSITIVOS MÓVILES Y CONSOLAS

- 1. Compilación del juego en diferentes plataformas.
- 2. Peculiaridades de dispositivos móviles y consolas:
	- 1. Touch.
	- 2. Acelerómetros.
	- 3. Controles de pantalla.
	- 4. Mandos.

#### UNIDAD DIDÁCTICA 10. REALIDAD VIRTUAL

- 1. Integración con Google Cardboard
- 2. Integración con Oculus Rift
- 3. Input y mecánicas en juegos de realidad virtual

#### UNIDAD DIDÁCTICA 11. DESARROLLO DE PROYECTO REAL

1. Creación de un videojuego con realidad virtual.

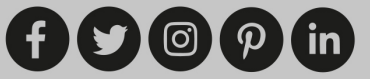

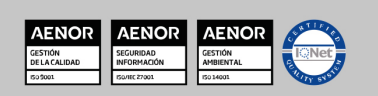

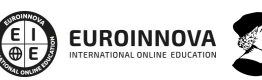

Ver curso en la web

NEBRIJA

Solicita información gratis

# MÓDULO 8. REALIDAD VIRTUAL CON UNREAL ENGINE

#### UNIDAD DIDÁCTICA 1. UNREAL ENGINE: INSTALACIÓN, ACTUALIZACIÓN Y CONFIGURACIÓN

- 1. Instalación y configuración de Unreal Engine
- 2. Instalación de Unreal Engine 4

#### UNIDAD DIDÁCTICA 2. GESTIÓN DE PROYECTOS, INTERFACES Y NAVEGACIÓN

- 1. Creación de proyecto
- 2. Navegando por la interfaz
- 3. Importación de activos

#### UNIDAD DIDÁCTICA 3. GESTIÓN DE NIVELES Y HERRAMIENTAS DE TRANSFORMACIÓN

- 1. Añadir mallas al nivel
- 2. Acerca de los materiales
- 3. Agregar texturas
- 4. Usando materiales
- 5. Acerca de los planos
- 6. Acerca de los nodos de planos

#### UNIDAD DIDÁCTICA 4. ELEMENTOS, ILUMINACIÓN Y MATERIALES

- 1. Planos
- 2. Materiales
- 3. Interfaz de usuario
- 4. Cómo crear un juego simple
- 5. Sistemas de partículas

#### UNIDAD DIDÁCTICA 5. CÁMARAS, VISTAS Y AUDIO

- 1. Animaciones
- 2. Audio

#### UNIDAD DIDÁCTICA 6. PLANTILLAS Y CONFIGURACIÓN DE REALIDAD VIRTUAL CON UNREAL ENGINE

- 1. Inteligencia artificial (IA)
- 2. Cómo crear un FPS simple

# MÓDULO 9. PROGRAMACIÓN DE LA REALIDAD AUMENTADA

#### UNIDAD DIDÁCTICA 1. ASPECTOS INTRODUCTORIOS DE PROGRAMACIÓN PARA REALIDAD AUMENTADA

- 1. Introducción a la realidad aumentada (AR)
- 2. Aplicaciones de la realidad aumentada

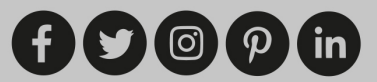

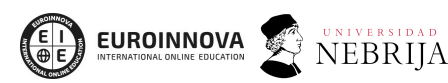

3. Amenazas de la realidad aumentada

#### UNIDAD DIDÁCTICA 2. UNITY

- 1. Introducción a Unity
- 2. Descarga e instalación de Unity
- 3. Interfaz de Unity
- 4. Creación de videojuego

#### UNIDAD DIDÁCTICA 3. ARKIT

- 1. Aspectos introductorios de la realidad aumentada (AR)
- 2. Requisitos
- 3. Cómo funciona la AR
- 4. Renderizando la vista
- 5. Seguimiento mundial con sesiones
- 6. Responder a los eventos de la sesión
- 7. El cuadro, la cámara y los anclajes actuales
- 8. Añadiendo enemigos a la escena
- 9. Una breve introducción a las matemáticas 3D
- 10. Estimación de luz
- 11. Disparar a enemigos
- 12. Diseño de nivel
- 13. Diseño 2D a Mundo 3D
- 14. Firebugs
- 15. Colisión de ancla
- 16. Destrucción de Firebug

#### UNIDAD DIDÁCTICA 4. ARCORE

- 1. Introducción a ARCore
- 2. Configurar el entorno
- 3. Adición de dependencias y permisos de ARCore
- 4. Detrás de la escena ARCore
- 5. Aumento de la escena

#### UNIDAD DIDÁCTICA 5. VUFORIA

- 1. Introducción a Vuforia
- 2. Desarrollar juegos de AR en Unity
- 3. Primeros pasos
- 4. Creación del chef en Vuforia
- 5. Introducción al reconocimiento de imágenes
- 6. Adición de objetivos de imagen a la escena
- 7. Explorando el DefaultTrackableEventHandler
- 8. Realización de sus propias acciones de seguimiento

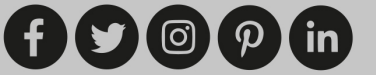

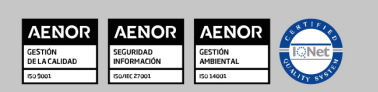

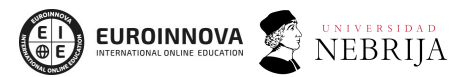

Ver curso en la web

Solicita información gratis

#### UNIDAD DIDÁCTICA 6. LAYAR

- 1. Layar Creator
- 2. Publica tu campaña

# MÓDULO 10. PROYECTO FIN DE MÁSTER

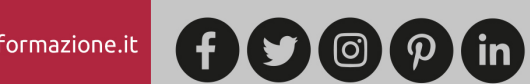

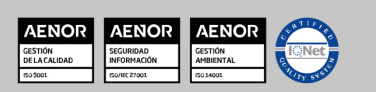

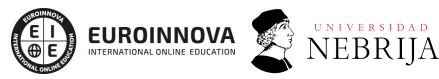

Ver curso en la web

Solicita información gratis

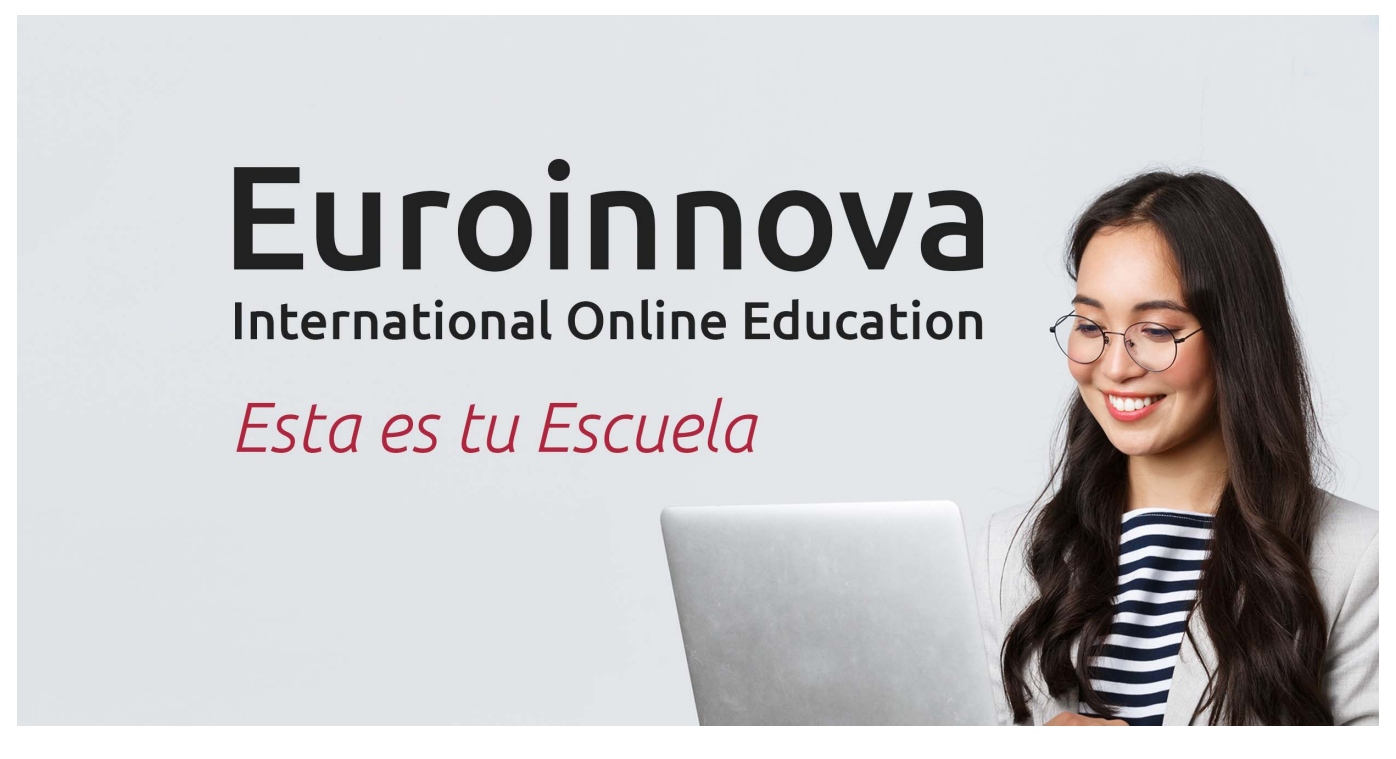

¿Te ha parecido interesante esta formación? Si aún tienes dudas, nuestro equipo de asesoramiento académico estará encantado de resolverlas. Pregúntanos sobre nuestro método de formación, nuestros profesores, las becas o incluso simplemente conócenos.

# Solicita información sin compromiso.

Llamadme gratis

¡Matricularme ya!

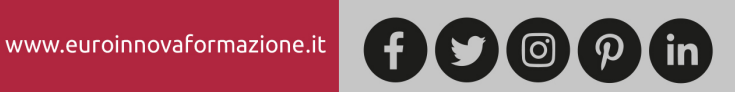

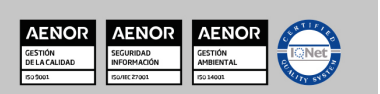